# **EECS 2031**

**Software Tools** 

Fifth level

Module 9 – File Handling

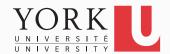

# File handling in C

- stdio.h contains several functions that allow us to read from and write to files
- Their names typically start with f:
   fopen() fgets() fprintf() etc.
- stdio.h also defines the typeFILE \*f;
- f is a pointer to a stream
- A stream could be a file or stdin,
   stdout, stderr

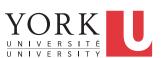

#### **Streams**

• printf() and scanf() have variants which operate on any stream:

```
printf("hello");
is the same as
fprintf(stdout, "hello");
```

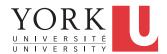

#### **Streams**

To write something to stderr:

```
fprintf(stderr, "error!\n");
```

 Note that stdin is "read-only" and stdout and stderr are "write-only", so
 fprintf(stdin, "will not work");

will fail (but will not crash your program)

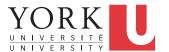

#### **Streams**

 There are similar functions to getchar and putchar as well:

```
int fgetc(FILE *stream);
int fputc(int c, FILE *stream);
```

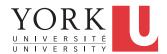

# Opening and closing files

```
FILE *fopen (const char *path,
const char *mode);
```

- Creates a new stream by opening a file whose name is provided in path
- If it fails, returns **NULL**
- To close the stream:

```
int fclose(FILE *fp);
```

Note: When a program exits all open files are automatically closed

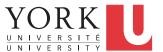

### Stream Modes

- The mode tells us whether we are reading or writing (it's a string)
- "r" read-only
  - file must exist
- "w" overwrite (write-only)
  - file is created if necessary
- "a" append (write-only)
  - file is created if necessary

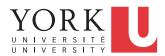

### Status of Streams

- int feof(FILE \*f) returns non-zero if EOF has been reached on f, 0 otherwise
- int ferror (FILE \*f) returns nonzero if an error has occurred on f, 0 otherwise

See filecopy.c for an example of file handling in C